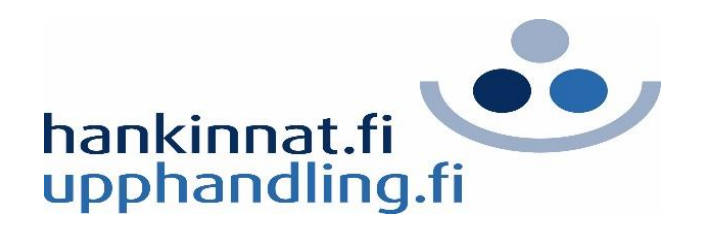

### **Ohje hankintayksikölle komission ESPD-palvelun käyttöön**

# **Sisältö**

- Lomakkeen esitäyttö, käyttö tarjouspyynnön/osallistumispyynnön osana ja palautus
	- » Yksityiskohtainen läpikäynti hankintayksikön näkökulmasta

### **Mikä on ESPD? Miksi sitä käytetään?**

- European Single Procurement Document (ESPD)
	- » Yhteinen eurooppalainen hankinta-asiakirja
- Vakiomuotoinen asiakirja, jolla tarjoajat alustavasti osoittavat, että niitä ei rasita poissulkemisperuste ja että ne täyttävät hankintayksikön asettamat soveltuvuusvaatimukset
- Tarkoituksena edistää EU:n sisämarkkinoita ja rajat ylittävää kauppaa
- ESPD:tä tulee käyttää EU-kynnysarvot ylittävissä hankinnoissa (tavarat, palvelut ja rakennusurakat)

### **Milloin ESPD-lomaketta tulee käyttää?**

- ESPD pyydetään tarjousprosessin aikana. Hankintayksikkö esitäyttää omalta osaltaan ESPD:n ja lisää sen tarjouspyynnön liitteeksi. Tarjoaja palauttaa täyttämänsä ESPD:n tarjouksen liitteenä
- Osa sähköisistä kilpailutusportaaleista (esim. Cloudia, Hankintasampo) on integroinut lomakkeen osaksi järjestelmäänsä
- Tässä ohjeessa käydään läpi, kuinka ESPD-lomake täytetään komission täyttö- ja jälleenkäyttöpalvelussa

# **Komission ESPD-palvelun käyttö**

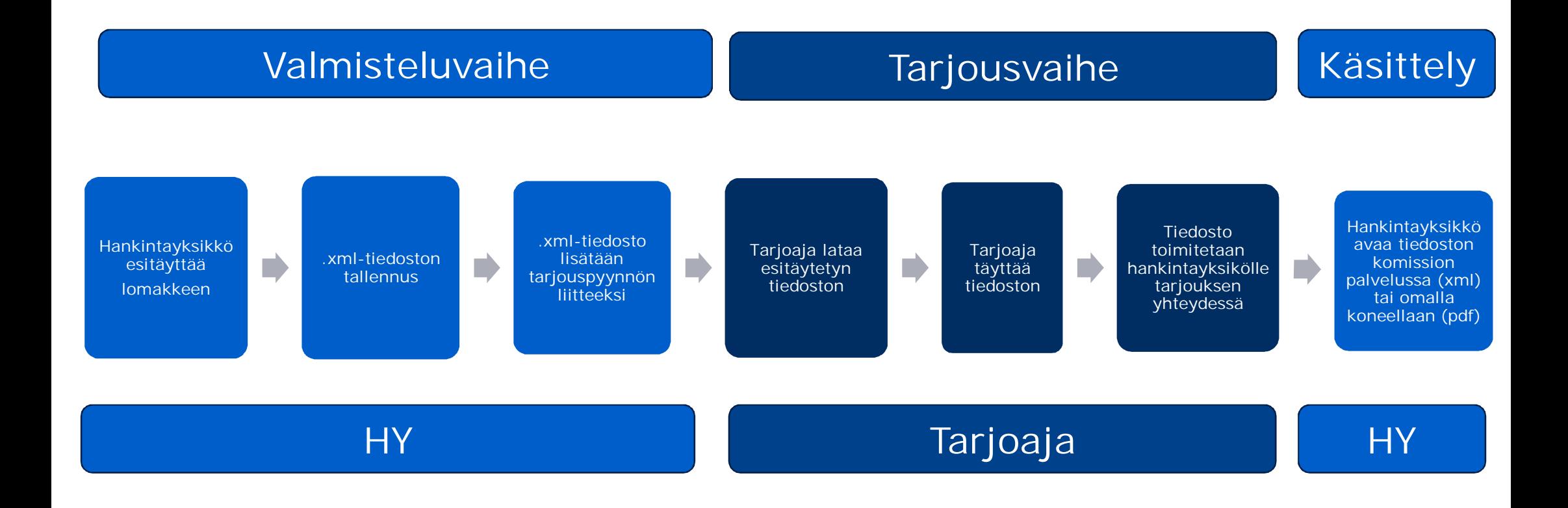

### **Yleistä komission palvelusta**

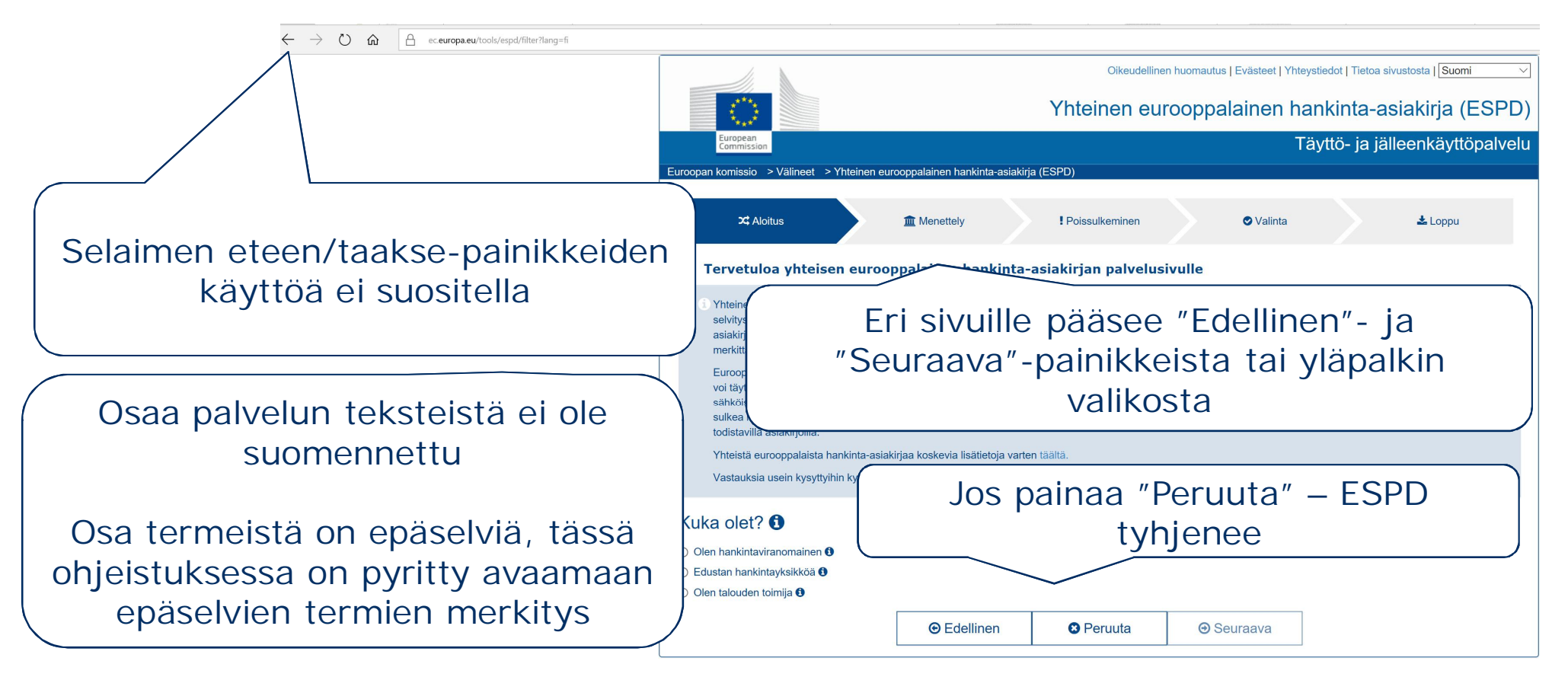

# **Komission täyttöpalvelun osoite:** http://ec.europa.eu/growth/espd

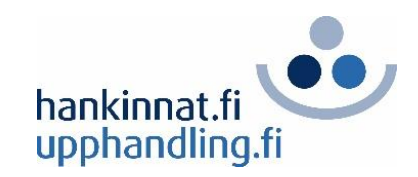

### **Aloitusruutu**

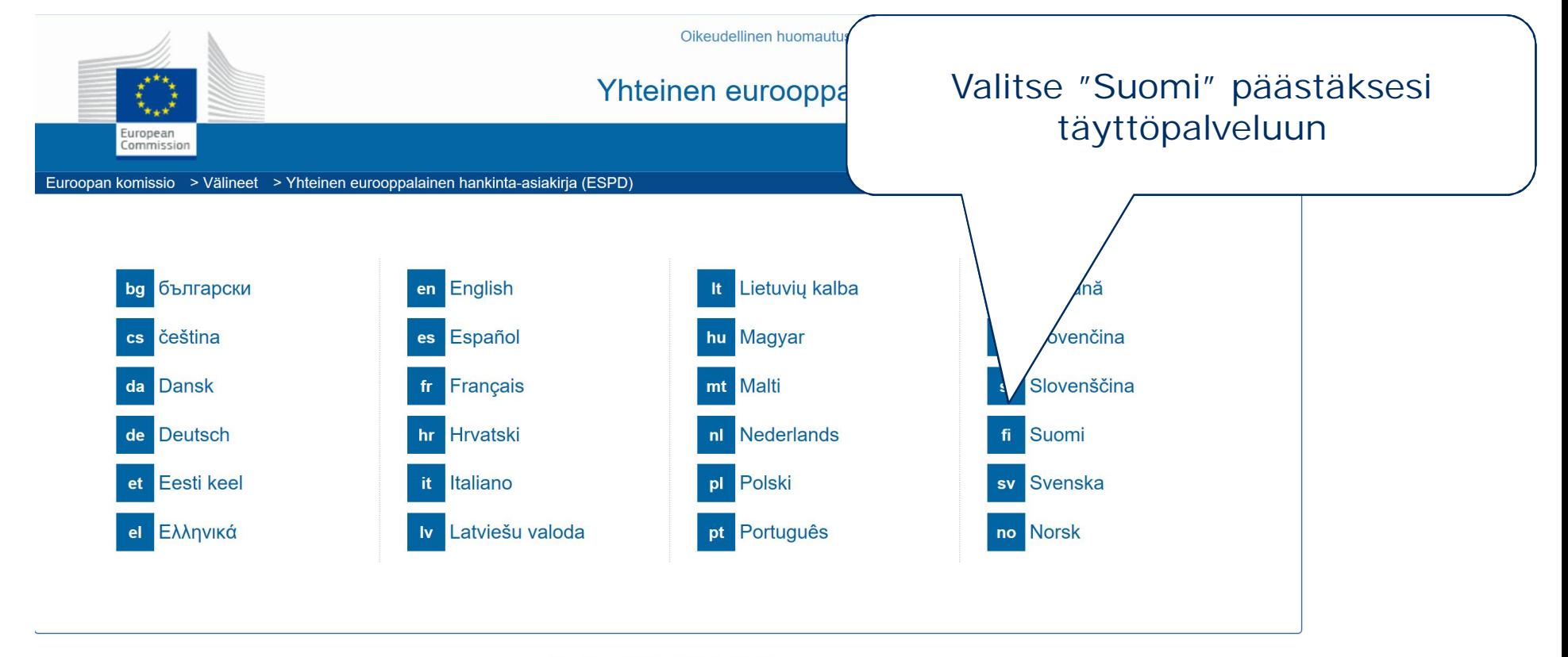

Viimeisin päivitys: 2017-07-12 12:41

### **Aloitus**

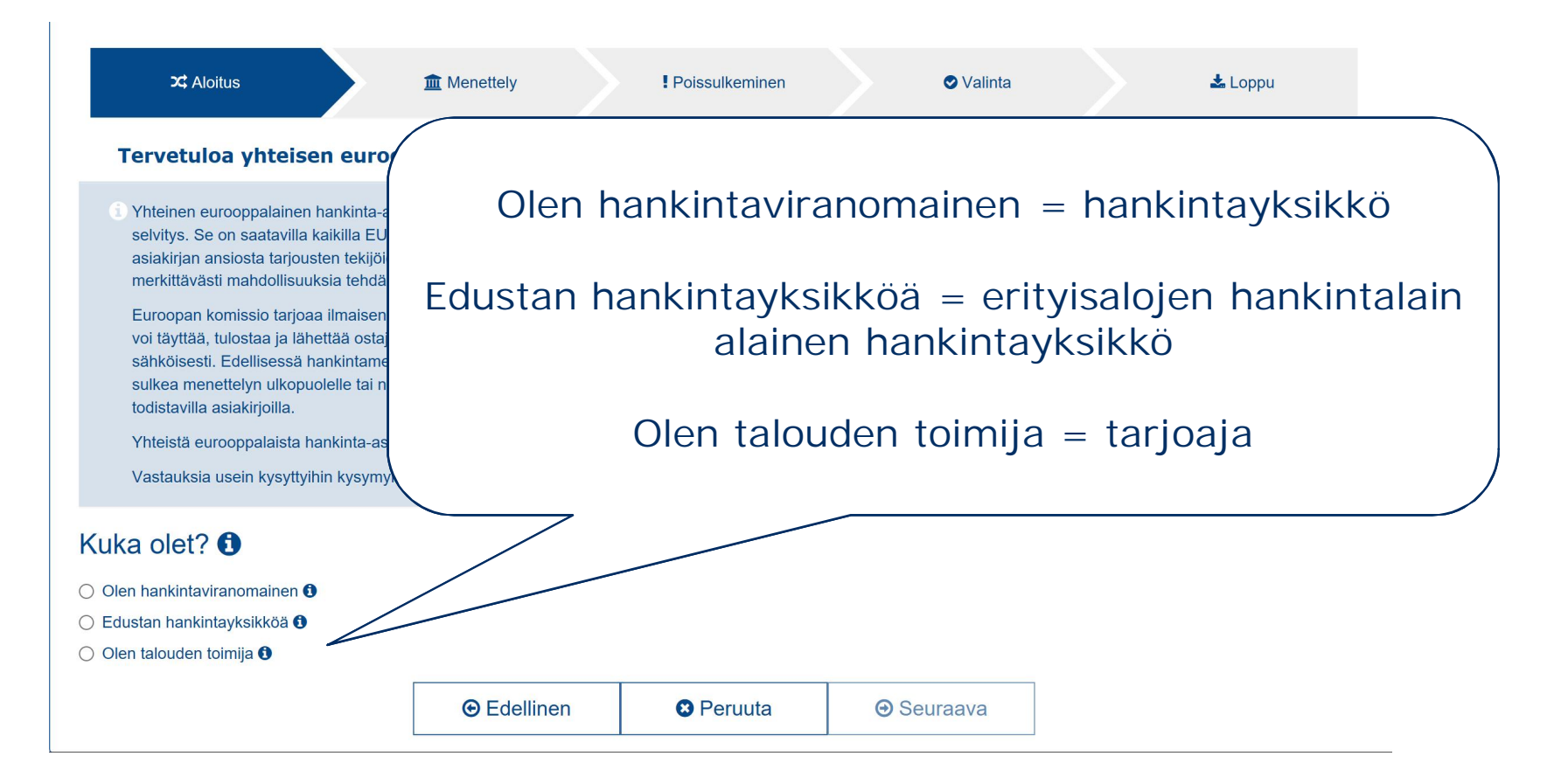

### **Aloitus - Hankintayksikkö**

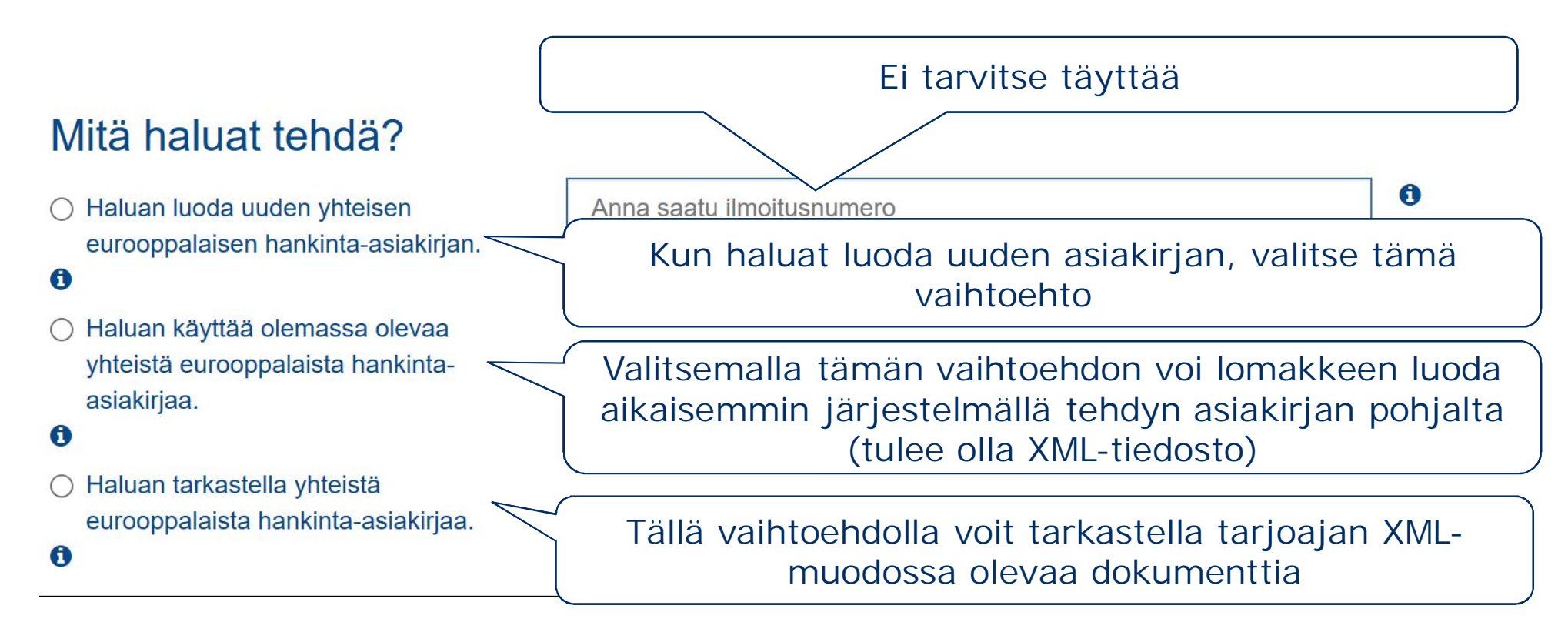

### **I OSA: Hankintamenettelyä ja hankintaviranomaista tai -yksikköä koskevat tiedot**

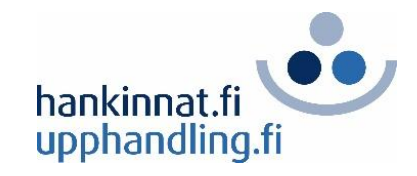

### **I osa - Hankintayksikkö**

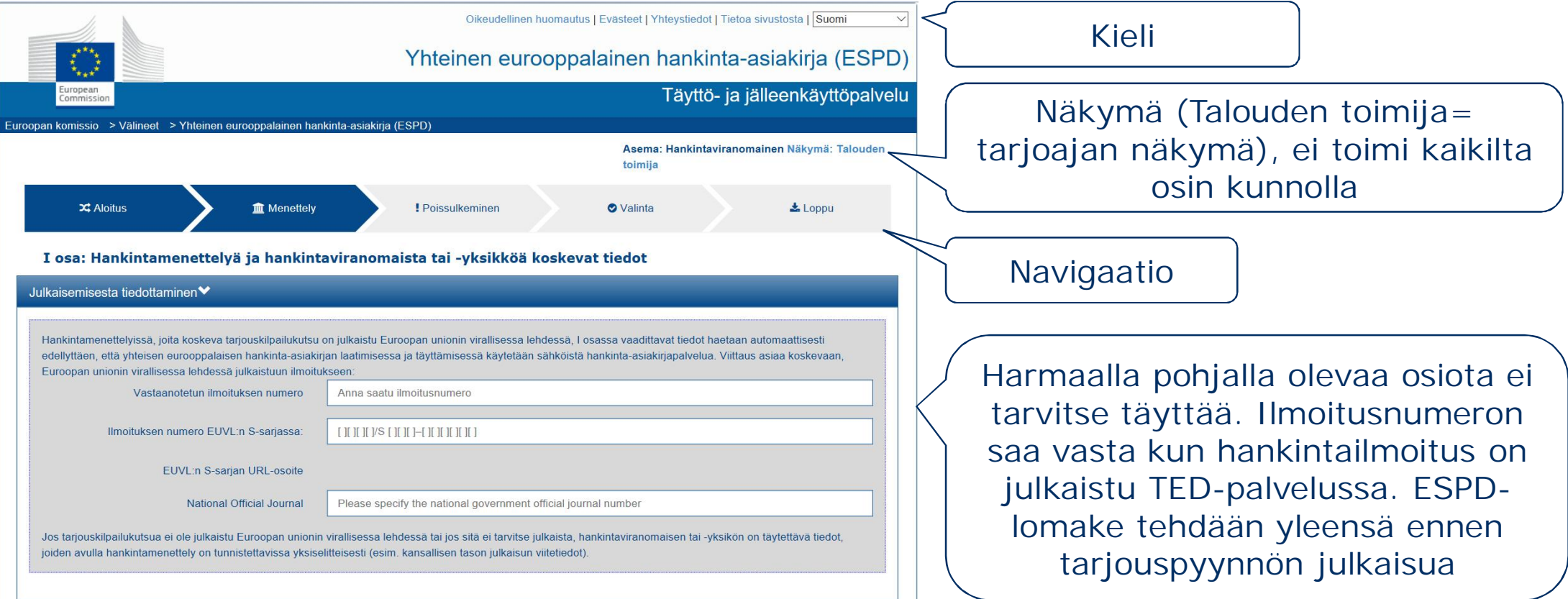

# **I osa - Hankintayksikkö**

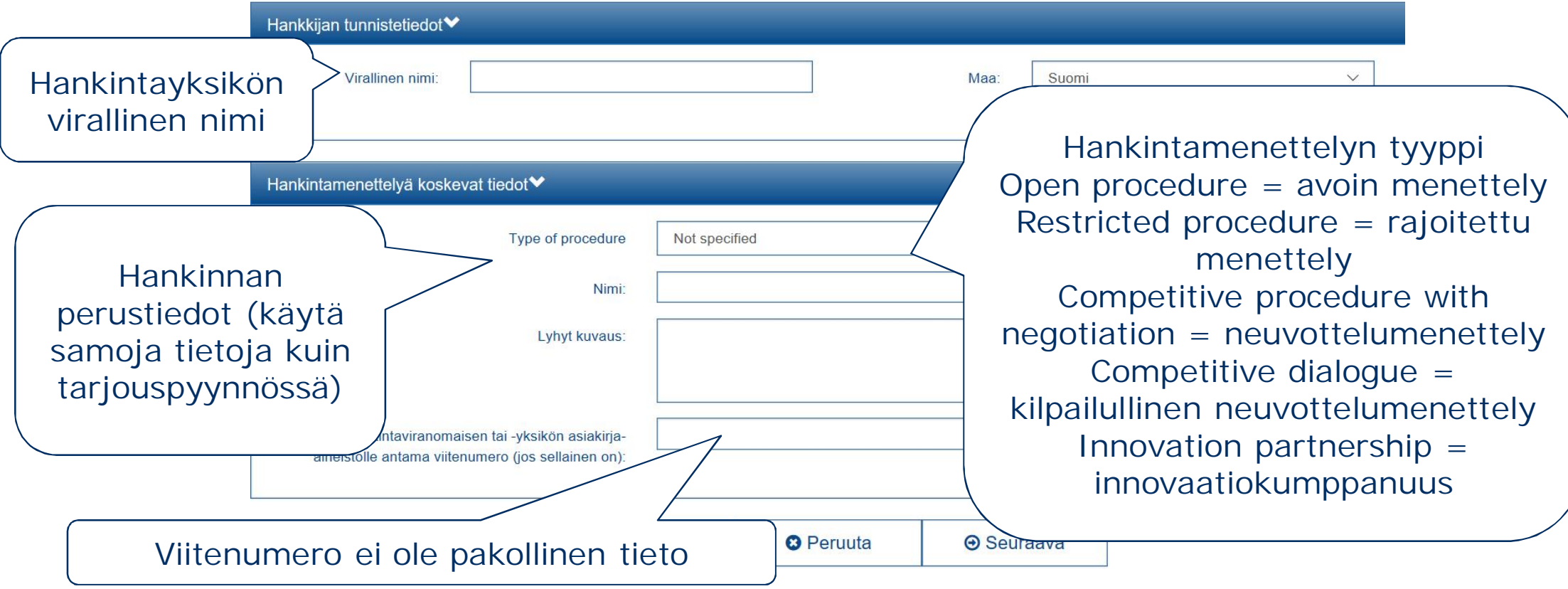

### **II OSA: Talouden toimijaa koskevat tiedot**

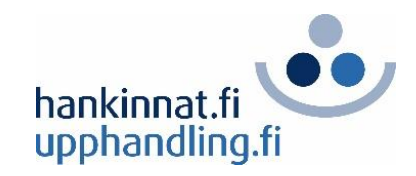

### **II osa**

• Osassa II pyydetään tarjoajan tiedot ja tilastoja varten kerättäviä tietoja tarjoajasta. Osio ei näy hankintayksikön täyttönäkymässä. Osio on vakioitu, eli hankintayksikkö ei voi tehdä muutoksia.

### **III OSA: Poissulkemisperusteet**

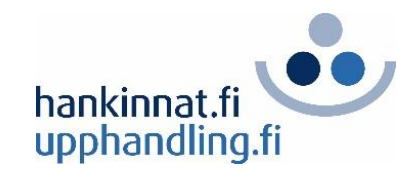

### **III osa - Sisältö**

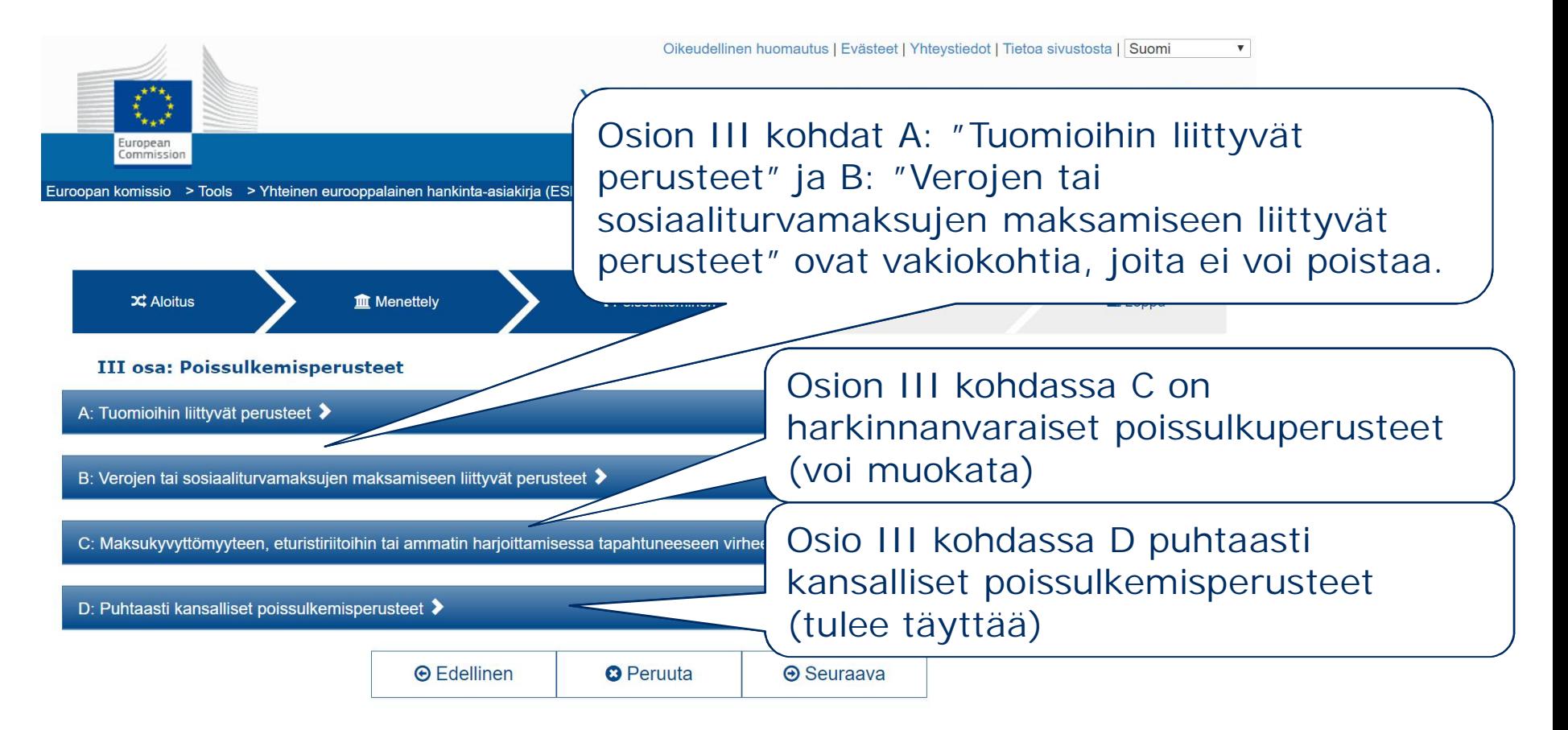

# **Lisätietoja**

#### √ Rikollisjärjestön toimintaan osallistuminen

Onko talouden toimijalle itselleen tai mille tahansa henkilölle, joka on sen hallinto-, johto- tai valvontaelimen jäsen tai jolla on siinä päätös-, edustus- tai valvontavaltaa, annettu rikollisjärjestön toimintaan osallistumisesta lainvoimainen tuomio, joka on annettu enintään viisi vuotta sitten tai jolla suoraan vahvistettu poissulkeminen on edelleen voimassa? Sellaisena kuin se määritellään järjestäytyneen rikollisuuden torjunnasta 24 päivänä lokakuuta 2008 apee

Enemmän tietoja »

### "Enemmän tietoja"-kohdasta avautuu laajempi näkymä

#### $\vee$  Korruptio

Onko talouden toimijalle itselleen tai mille tahansa henkilölle, joka on sen hallinto-, johto- tai valvontaelimen jäsen tai jolla on siinä päätös-, edustus- tai valvontavaltaa, annettu lahjonnasta lainvoimainen tuomio, joka on annettu enintään viisi vuotta sitten tai jolla suoraan vahvistettu poissulkeminen on edelleen voimassa? Sellaisena kuin se määritellään sellaisen lahionnan toriumisesta, jossa on osallisena Euroopan yhteisöien virkamiehiä tai Euroopan unionin jäsenvaltioiden virkamiehiä, tehdyn yleissopimuksen 3 artiklassa (EUVL C 195, 25.6.1997, s. 1) ja lahionnan toriumisesta yksityisellä sektorilla 22 päivänä heinäkuuta 2003 annetun neuvoston puitepäätöksen 2003/568/YOS 2 artiklan 1 kohdassa (FUVI | 192 31 7 2003 s 54) Tämä poissulkemisperuste kattaa myös hankintaviranomaisen (-yksikön)

tai talouden toimijan kansallisen lainsäädännön määrite

#### Tietoja Suomi e-Certisissä

I. Lahiuksen ottaminen elinkeinotoiminnass Joka 1) elinkeinonharioittaian palveluksessa olless tilintarkastajana tai selvitysmiehenä, 3) elinkeinonhar osapuolen välistä riitaa välimiehenä ratkaistessaan it tai tehtävässään lahjuksen antajaa tai jotakuta muuta elinkeinotoiminnassa sakkoon tai vankeuteen enintä

perusteista ja asiakirjoista. Lisäksi linkkien kautta pääsee e-Certis-palveluun (sähköinen todistushakemisto). Palvelussa on kirjallinen kuvaus ja mallit erilaisista viranomaisasiakirjoista.

Näkymän takana on tarkemmat tiedot kohdan

nenä, toimitusiohtaiana. oittajan ja muun siakseen toimessaan nisesta

1. Rikosrekisteriote Antanut: Oikeusrekisterikeskus

### **III osa: osio C**

C: Maksukyvyttömyyteen, eturistiriitoihin tai ammatin harjoittamisessa tapahtuneeseen virheeseen liittyvät perusteet <sup>◆</sup>

Direktiivin 2014/24/EU 57 artiklan 4 kohdassa esitetään seuraavat poissulkemisperusteet:

Ympäristölainsäädännön mukaisten velvoitteiden rikkominen Onko talouden toimija rikkonut oman tietonsa mukaan ympäris ilmoituksessa tai hankinta-asiakirioissa taikka direktiivin 2014/

Enemmän tietoja »

**☑ Sosiaalilainsäädännön mukaisten velvoitteide** Onko talouden toimija rikkonut oman tietonsa mukaan sosiaali tai hankinta-asiakirjoissa taikka direktiivin 2014/24/EU 18 artik

Enemmän tietoia »

Hankintayksikkö voi poistaa osion III kohdan C harkinnanvaraisia poissulkuperusteita. Harkinnanvaraisia poissulkemisperusteita ei yleensä kannata poistaa.

# **III osa: osio D**

D: Puhtaasti kansalliset poissulkemisperusteet ♥

Sovelletaanko asiaa koskevassa ilmoituksessa tai hankinta-asiakirjoissa määritettyjä puhtaasti kansallisia poissulkemisperusteita?

#### Puhtaasti kansalliset poissulkemisperusteet

Muut poissulkemisperusteet, joista voidaan säätää hankintaviranomaisen tai -yksikön jäsenvaltion kansallisessa lainsäädännössä. Sovelletaanko asiaa koskevassa ilmoituksessa tai hankinta-asiakirjoissa määritettyjä puhtaasti kansallisia poissulkemisperusteita?

Enemmän tietoja »

Hankintayksikkö rastittaa kohdan. Puhtaasti kansallisia poissulkemisperusteita ovat seuraavat rikoslain mukaiset rikokset: työturvallisuusrikos, työaikasuojelurikos, työsyrjintä, kiskonnantapainen työsyrjintä, työntekijöiden järjestäytymisvapauden loukkaaminen, luvattoman ulkomaisen työvoiman käyttö.

### **IV OSA: Valintaperusteet**

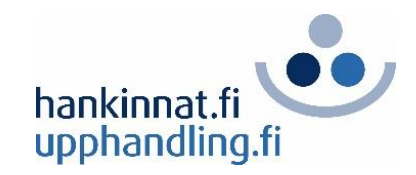

# **Valintaperusteet**

- Valintaperusteilla tarkoitetaan hankintayksikön tarjoajan soveltuvuuden arvioimiseksi pyytämiä tietoja
- Soveltuvuusvaatimuksista on säädetty hankintalain 83 §:ssä
- Tarjouspyynnössä tulee olla erikseen vertailukriteerit tarjouskilpailun voittajan valitsemiseksi

# **IV osan ohittaminen**

"Kyllä"-merkintä avaa valintaperusteet A - D valittaviksi

**IV osa: Valintaperusteet** 

Hankintaviranomaisen on ilmoitettava, mitä valintaperuste Haluatko käyttää valintaperusteita A-D? OKyllä <sup>®</sup>Ei

a: Kaikkia valintaperusteita koskeva yleinen ilmoitus V

Valitsemalla "Ei" kohtia A - D ei täytetä ESPDlomakkeeseen. Valintaperusteet voivat tällöin olla tarjouspyynnössä. Kun merkitään "Ei", tarjoaja voi vakuuttaa yhdellä Kyllä/Ei-kohdalla täyttävänsä kaikki tarjouspyyntöasiakirjoissa ilmoitetut vaatimukset.

Valintaperusteiden osalta hankind والصحصصيت <u>ede</u>llyttää talouden toimijan ilmoittavan, että  $\boldsymbol{\Theta}$ 

√ Se täyttää kaił valintaperuste

Tämä kohta näkyy, kun valintana on "Ei". Seuraava sivu on lomakkeen osion IV loppulausumat. Sivulta hankintayksikkö voi ladata ESPD-tiedoston (ks. sivu 34).

### **IV osa – Yleinen**

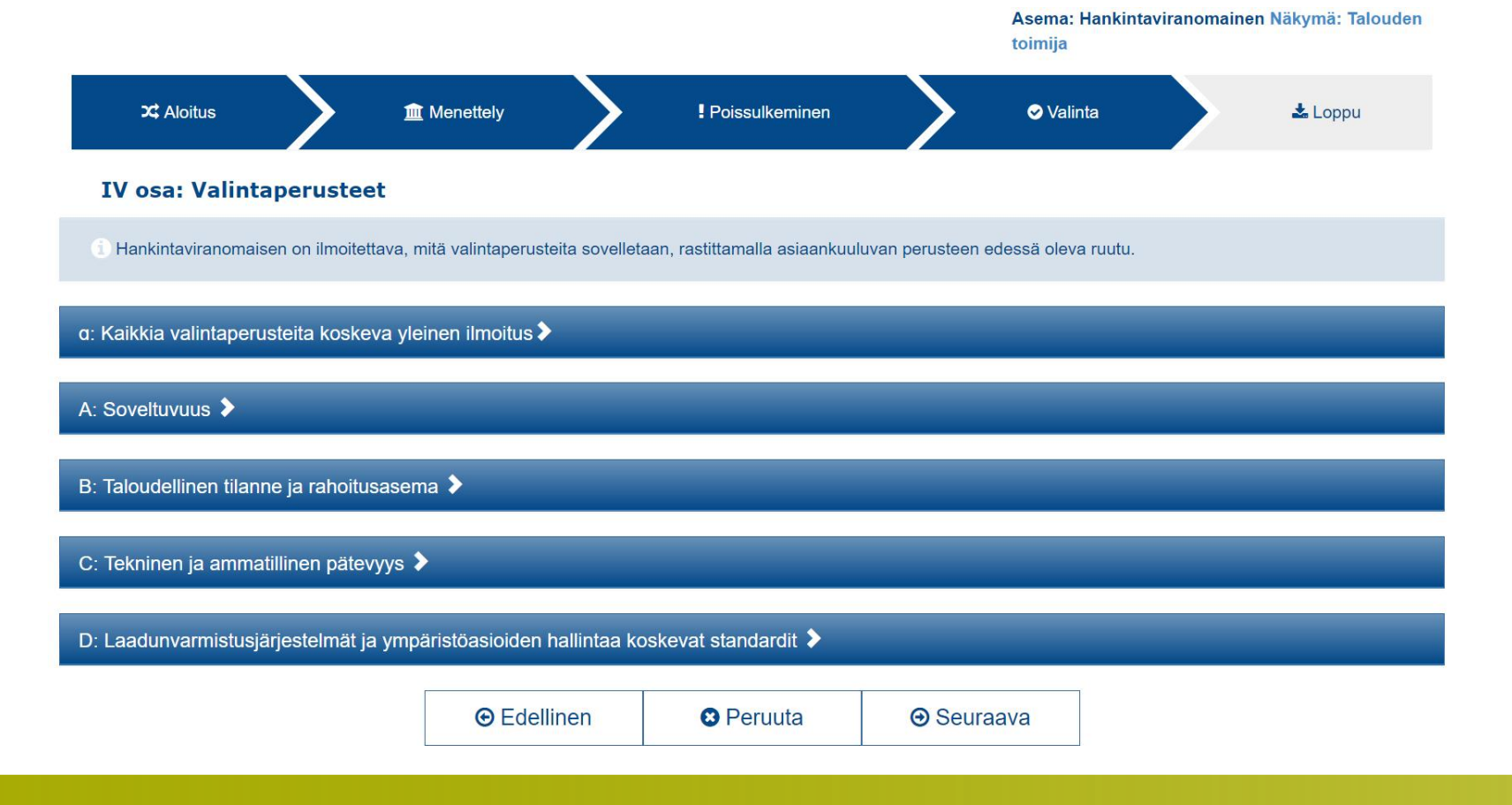

#### A: Soveltuvuus ♥

#### Direktiivin 2014/24/EU 58 artiklan 2 kohdassa esitetään seuraavat poissulkemisperusteet: 0

Asiaankuuluvaan ammattirekisteriin merkitseminen Esim. sosiaalihuollon ammattioikeudet tai Se on merkitty sijoittautumisjäsenvaltion pitämään, direktiivin 2014/24/EU liitte toimijoiden täytyy mahdollisesti täyttää muita samassa liitteessä säädettyjä vaatim sosiaali- ja terveydenhuollon ammattihenkilöiden keskusrekisterit Enemmän tietoia » Toimialarekisteriin merkitseminen Se on merkitty sijoittautumisjäsenvaltion pitämään, direktiivin 2014/24/EU liitteet Tarjoaja tulee olla merkitty toimialarekisteriin toimijoiden täytyy mahdollisesti täyttää muita samassa liitteessä säädettyjä vaatimu (kaupparekisteri) Enemmän tietoja » □ Palveluhankintasopimukset: edellyttää tiettvä lupaa Palvelun suorittamiseen tarvitaan tietty lupa, Tarvitaanko tietty lupa, jotta talouden toimija voi tarjota kyseisen palvelun sijoittaut esimerkiksi joukkoliikennelupa Enemmän tietoja » □ Palveluhankintasopimukset: tietyn organisaation jäsenvy Palvelun toteuttamiseksi tarvitaan tietyn Tarvitaanko tietyn organisaation jäsenyys, jotta talouden toimija voi tarjota kyseiser organisaation jäsenyysEnemmän tietoja »

#### B: Taloudellinen tilanne ja rahoitusasema ♥

#### Direktiivin 2014/24/EU 58 artiklan 3 kohdassa esitetään seuraavat poissulkemisperusteet <sup>0</sup>

#### □ Yleinen vuotuinen liikevaihto

Sen yleinen vuotuinen liikevaihto niin monelta tilikaudelta kuin asiaa asiakirjassa vaaditaan, on seuraava:

Tarjoaja ilmoittaa liikevaihdon niin monelta vuodelta kuin se on tarjouspyynnössä pyydetty

Tarjoaja ilmoittaa keskiarvon liikevaihdolle tarjouspyynnössä ilmoitetulta ajalta

Enemmän tietoja »

#### □ Keskimääräinen vuotuinen liikevaihto

Sen keskimääräinen vuotuinen liikevaihto niin monelta tilikaudelta kuin as hankinta-asiakirjassa vaaditaan, on seuraava:

Enemmän tietoja »

□ Eritvinen vuotuinen liikevaihto Sen eritvinen vuotuinen liikevaihto niin mone asiakirjassa vaaditaan, on seuraava:

Enemmän tietoia »

□ Erityinen vuotuinen liikevaiht Sen keskimääräinen vuotuinen liikevaihto hankinta-asiakirjassa vaaditaan, on seura Tarjoaja ilmoittaa liikevaihdon niin monelta vuodelta kuin se on tarjouspyynnössä pyydetty Tarjoaja ilmoittaa vain hankinnan kohteena olevan toiminnan liikevaihdon. Muista määritellä toimiala tarjouspyynnössä

Tarjoaja ilmoittaa keskiarvon liikevaihdolle tarjouspyynnössä ilmoitetulta ajalta

Tarjoaja ilmoittaa vain hankinnan kohteena olevan toiminnan liikevaihdon. Muista määritellä toimiala tarjouspyynnössä.

### Talouden toimijan perustaminen

Jos liikevaihtoa (yleistä tai erityistä) koskevia tietoja ei ole saatavilla koko kaupallisen toimintansa:

#### Enemmän tietoja »

#### **Taloudellinen suhdeluku**

Asiaa koskevassa ilmoituksessa, hankinta-asiakirjoissa tai yhteisessä eu suhdelukujen osalta (esim. varojen ja velkojen suhde) talouden toimija ilr

Enemmän tietoja »

#### Ammatillinen vastuuvakuutus

Sen ottaman ammatinharjoittajan vastuuvakuutuksen vakuutussumma o

Enemmän tietoja »

### Tarjoaja ilmoittaa liikevaihdon siltä ajalta kun organisaatio on ollut toiminnassa

Hankintayksikkö voi pyytää tarjoajaa ilmoittamaan taloudellisia suhdelukuja esim. tarjoajan velkaantumista koskien

Hankintayksikkö voi velvoittaa vastuuvakuutusta toimijalta, hankintayksikkö voi tarjouspyynnössä määritellä vastuuvakuutuksella euromääräisen vaatimuksen

#### Muut taloudelliset tai rahoitusta koskevat vaatimukset Muiden sellaisten taloudellisten tai rahoitusta koskevien vaatimus

talouden toimija ilmoittaa seuraavaa:

Enemmän tietoja »

Hankintayksikkö voi esimerkiksi tarjouspyynnössä vaatia tarjoajalta tiettyä luottoluokitusta

### C: Tekninen ja ammatillinen pätevyys ◆

#### Direktiivin 2014/24/EU 58 artiklan 4 kohdassa esitetään seuraavat poissulkemisperusteet <sup>+</sup>

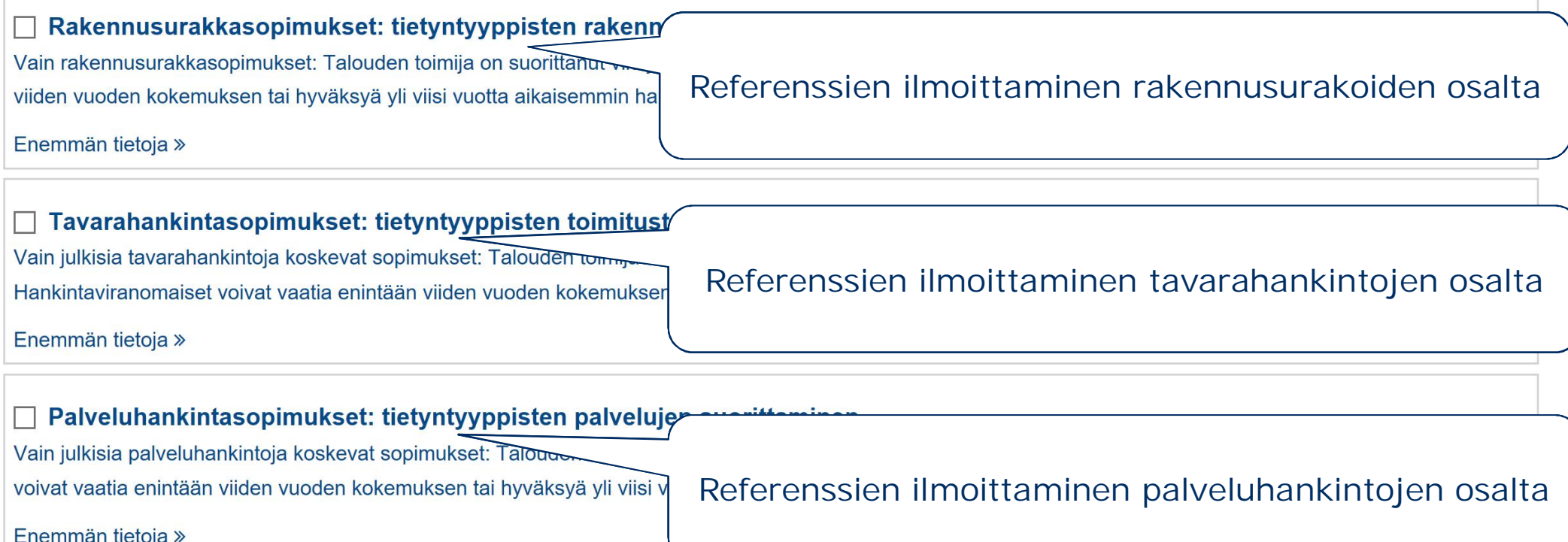

![](_page_28_Picture_40.jpeg)

#### □ Tarkastusten salliminen Monitahoisten tuotteiden tai palvelujen toimittamisen tai poikkeuksellisesti erityistarkoitusta varten Tarkoituksena että tuotantokapasiteettinsa tai teknisen suorituskykynsä tarkastukset sekä tarvittaessa käytössään olevien tarkastusmahdollisuutta vaaditaan laadunvalvontatoimenpiteiden tarkastukset? Tarkastuksen tekee hankintaviranomainen tai, jos hankintav vain erityistapauksissa tavarantoimittajan tai palveluntarjoajan sijoittautumismaan toimivaltainen virallinen elin hankintaviranoma Enemmän tietoja » Tarjoajan henkilöstölle on asetettu vaatimuksia koulutuksen tai pätevyyden osalta. Huom. Voi vaatia myös muun kuin □ Koulutus ja ammattipätevyys Palveluntarjoajalla tai urakoitsijalla itsellään ja/tai (asiaa organisaation johtohenkilöstön koulutusta ja on seuraava koulutus ja ammatillinen pätevyys. ammattipätevyyttä Enemmän tietoja » Hankintayksikkö voi vaatia tarjoajalta ympäristöohjelmia □ Ympäristöasioiden hallintatoimenpiteet® ja toimenpidelistausta ympäristöasioiden huomioimisesta Talouden toimija voi toteuttaa seuraavat ympäristöasioiden hal hankinnan toteutuksessa. Ympäristösertifikaatit ja Enemmän tietoja » -todistukset vaaditaan osiossa D (katso sivu 32) □ Johtohenkilöstön lukumäärä Talouden toimijan johtohenkilöstön lukumäärä kolmena viime vuotena: Mahdollista pyytää taustatietoa tarjoajan

Enemmän tietoja »

#### □ Keskimääräinen vuosittainen tvövoima

Talouden toimijan keskimääräinen vuosittainen työvoima kolmena viime vuotena

Enemmän tietoja »

Mahdollista pyytää taustatietoa tarjoajan vuosittaisesta työvoimasta

johtohenkilöstön lukumäärästä

![](_page_30_Picture_48.jpeg)

## **IV osa: osio D**

D: Laadunvarmistusjärjestelmät ja ympäristöasioiden hall

Direktiivin 2014/24/EU 62 artiklan 2 kohdassa esitetään seura

□ Riippumattomien laitosten laadunvarmistusstanda Pystyykö talouden toimija esittämään riippumattomien laitosten anta vaatimukset, mukaan lukien esteettömyys vammaisille henkilöille?

Enemmän tietoja »

□ Riippumattomien laitosten ympäristöasioiden hallintai Pystyykö talouden toimija esittämään riippumattomien laitosten anta hallintajärjestelmiä tai standardeja?

Enemmän tietoja »

Pyydettyjen standardien on viitattava alan eurooppalaisiin standardisarjoihin perustuviin laadunvarmistusjärjestelmiin, jotka tunnustetut laitokset ovat sertifioineet. Hankintaviranomaisten on tunnustettava muissa jäsenvaltioissa sijaitsevien laitosten antamat vastaavat sertifikaatit. Myös muu näyttö hyväksyttävä, jos tarjoaja ei tarjoajasta riippumattomista syistä pysty toimittamaan vaadittua selvitystä määräaikaan mennessä

Vaadittujen todistusten ja standardien on viitattava unionin ympäristöasioiden hallinta- ja auditointijärjestelmään (EMAS) tai muihin asetuksen (EY) N:o 1221/2009 45 artiklan mukaisesti tunnustettuihin ympäristöjärjestelmiin taikka alan eurooppalaisiin tai kansainvälisiin standardeihin perustuviin muihin ympäristöasioiden hallintaa koskeviin standardeihin, jotka tunnustetut laitokset ovat sertifioineet. Jäsenmaiden vastaavat sertifikaatit tulee hyväksyä

### **ESPD-tiedoston lataaminen**

"Vie"-nappia ei ole. Ks. alta, kuinka edetä

#### Vie

Napauta nyt 'Vie'-painiketta ladataksesi ja tallentaaksesi yhteisen eurooppalaisen hankinta-asiakirjan tiedoston tietokoneellesi. Hankintaviranomaisten on varmistettava, että yhteisen eurooppalaisen hankinta-asiakirjan tiedosto on muiden tarjouspyyntöasiakirjojen ohella talouden toimijoiden saatavilla.

![](_page_32_Picture_4.jpeg)

# **ESPD-tiedoston lataaminen**

![](_page_33_Picture_52.jpeg)

![](_page_33_Picture_53.jpeg)

Tiedosto on lähtökohtaisesti muotoa "expd-request.xml". Hankintayksikkö voi kuitenkin muuttaa tiedoston nimeä.

### **Kuinka tarjoaja pääsee lukemaan XML-tiedoston**

### Kuka olet? A

- $\odot$  Olen hankintaviranomainen  $\odot$
- Edustan hankintavksikköä ❶
- O Olen talouden toimija **O**

### Mitä haluat tehdä?

○ Haluan luoda uuden yhteisen eurooppalaisen hankintaasiakirian.

○ Haluan käyttää olemassa olevaa yhteistä eurooppalaista hankintaasiakirjaa.

#### A

Haluan tarkastella yhteistä eurooppalaista hankintaasiakirjaa.

1) Xml-tiedosto lisätään tarjouspyyntö-/hankintaasiakirjojen liitteeksi.

(Tarjouspyyntöön on syytä lisätä tarjoajalle ohjeistus ESPD-käytöstä)

2) Tarjoaja avaa XML-tiedoston palvelusivulla, täyttää sen ja liittää tarjoukseensa. Tarjoaja voi liittää tarjoukseensa PDF- tai XML-muotoisen ESPDtiedoston

3) Tarjoajan jättämän XML-muotoisen tiedoston pääsee lukemaan palvelusivun kautta, jos tarjoaja on jättänyt täytetyn ESPD:n